## 傳染病通報系統註記「2017 世大運」操作步驟

「傳染病個案通報系統」通報時:

1. 傳染病個案報告單,選擇「流行病學相關因子」 頁籤

2. 於「個案來源」欄位,選擇「其他」選項

 $3.$  於「備註」欄位,註記「 $2017$ 世大運」

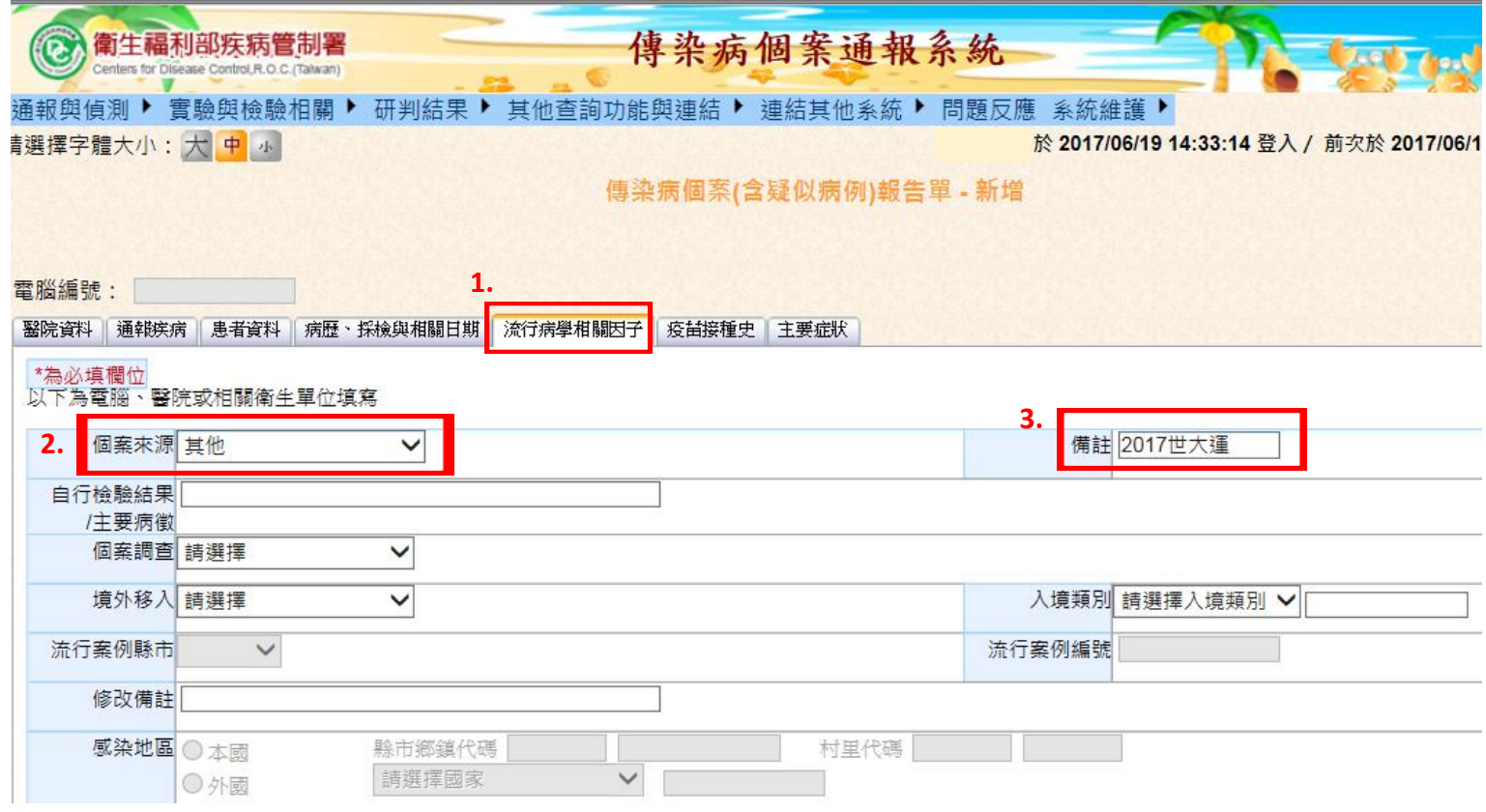